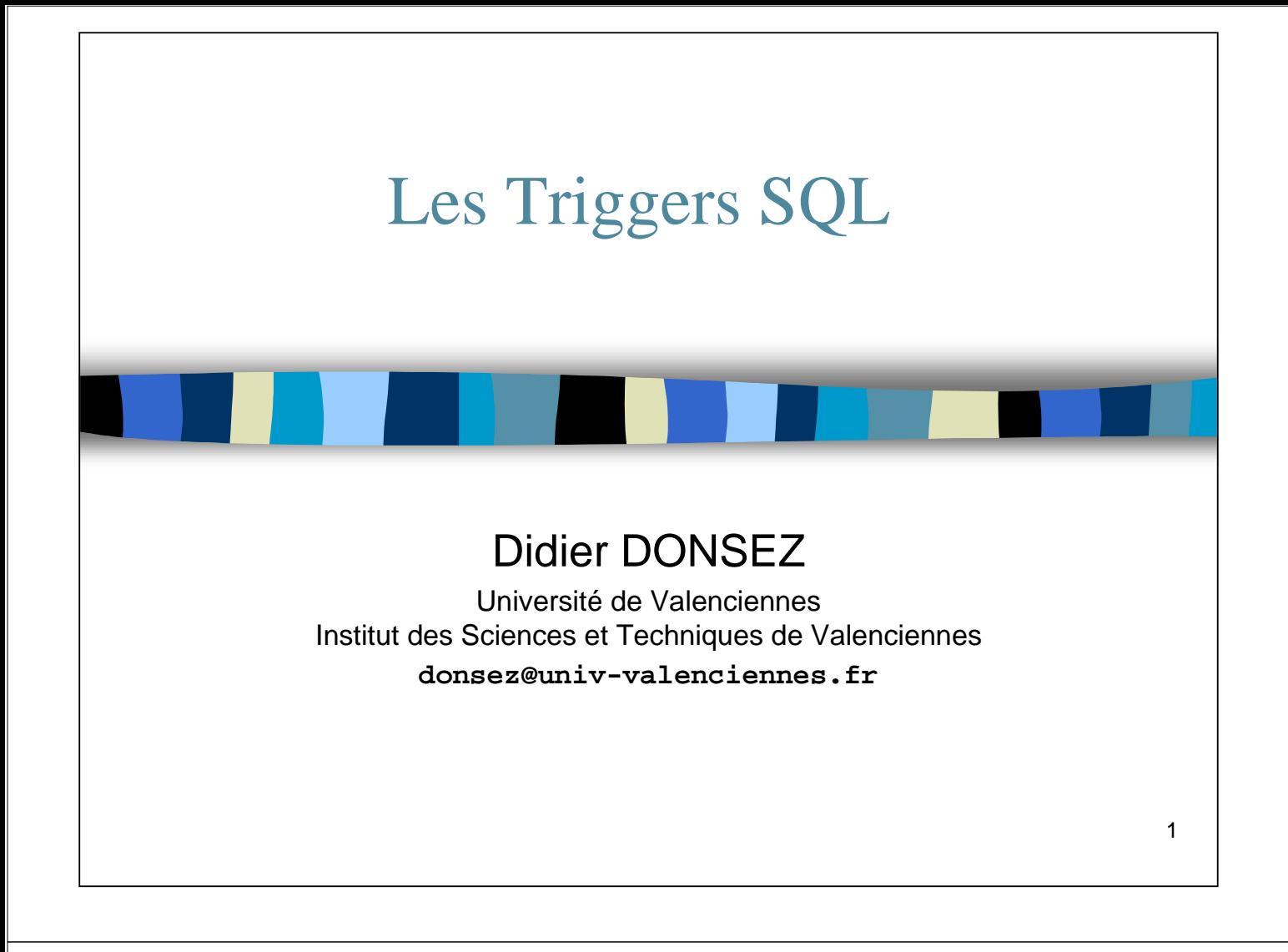

## Sommaire

- Motivations
- Trigger Ordre
- Trigger Ligne
- Condition
- Trigger INSTEAD OF
- Limitations
- Différences entre SQL3, Oracle et Informix

*Les déclencheurs SQL,* 2

## Principe

- Base de Données Active
	- réagit aux changements d 'état de la base de données
- Déclencheur = Evénement-Condition-Action
	- Evénement dans la base
	- Condition
	- Déclenchement d 'une action
- Trigger SQL
	- Evénement
		- = INSERT, DELETE, UPDATE dans une relation
	- Action = un ou plusieurs ordres SQL, SQL procédural

*Les déclencheurs SQL,* 3

### **Motivations**

■ Pourquoi faire ?

- valider les données entrées
- créer un audit de la base de données
- dériver des données additionnelles
- maintenir des règles d 'intégrité complexes
- implanter des règles de métier
- supporter des alertes (envoi de e-mails par exemple)

### ■ Gains

- développement plus rapide
	- les triggers sont stockées dans la base
- maintien global des règles d 'intégrité

*Didier Donsez, 1998-1999* Didier Donsez, 1998-1999

*Didier Donsez, 1998-1999*

Didier Donsez, 1998-1999

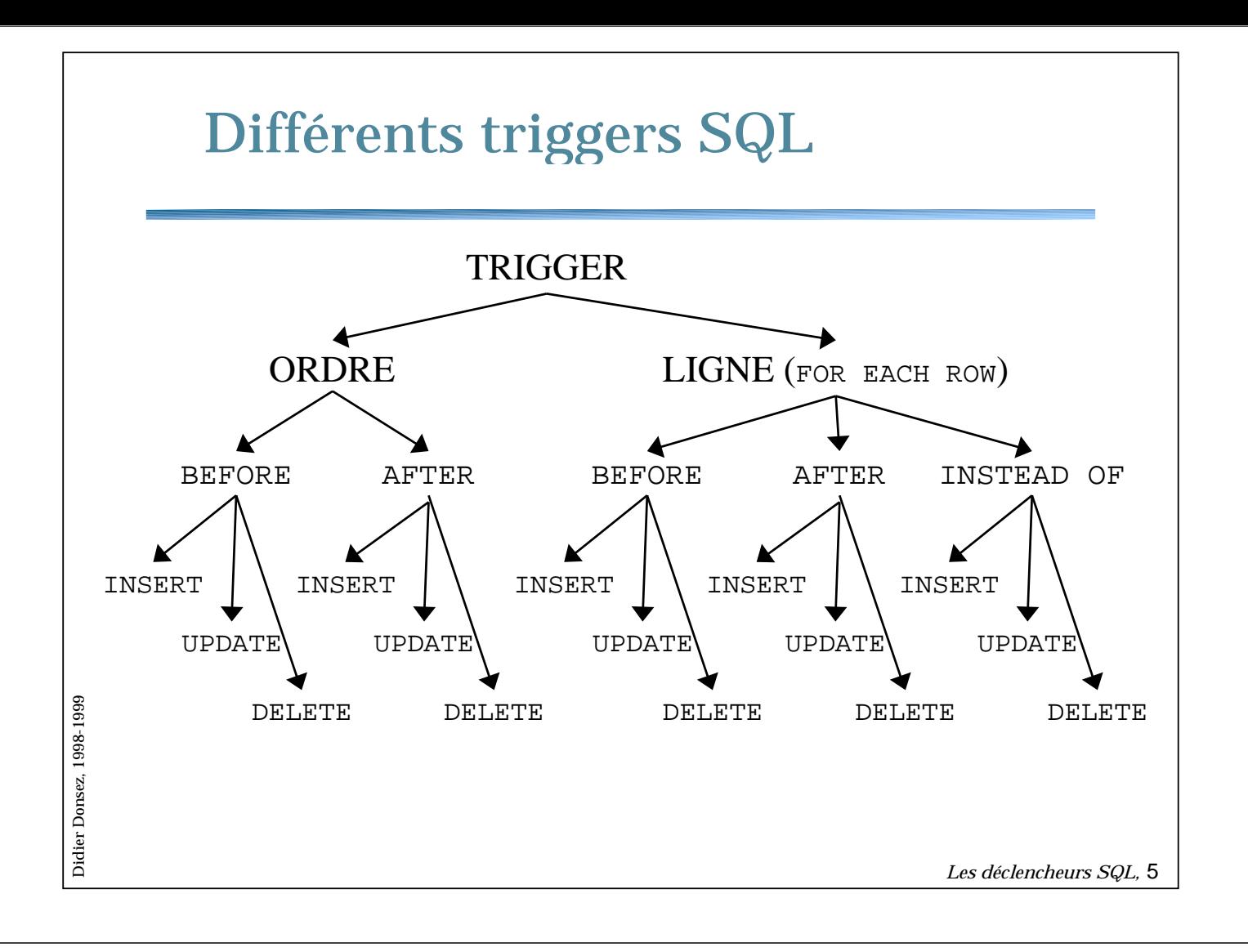

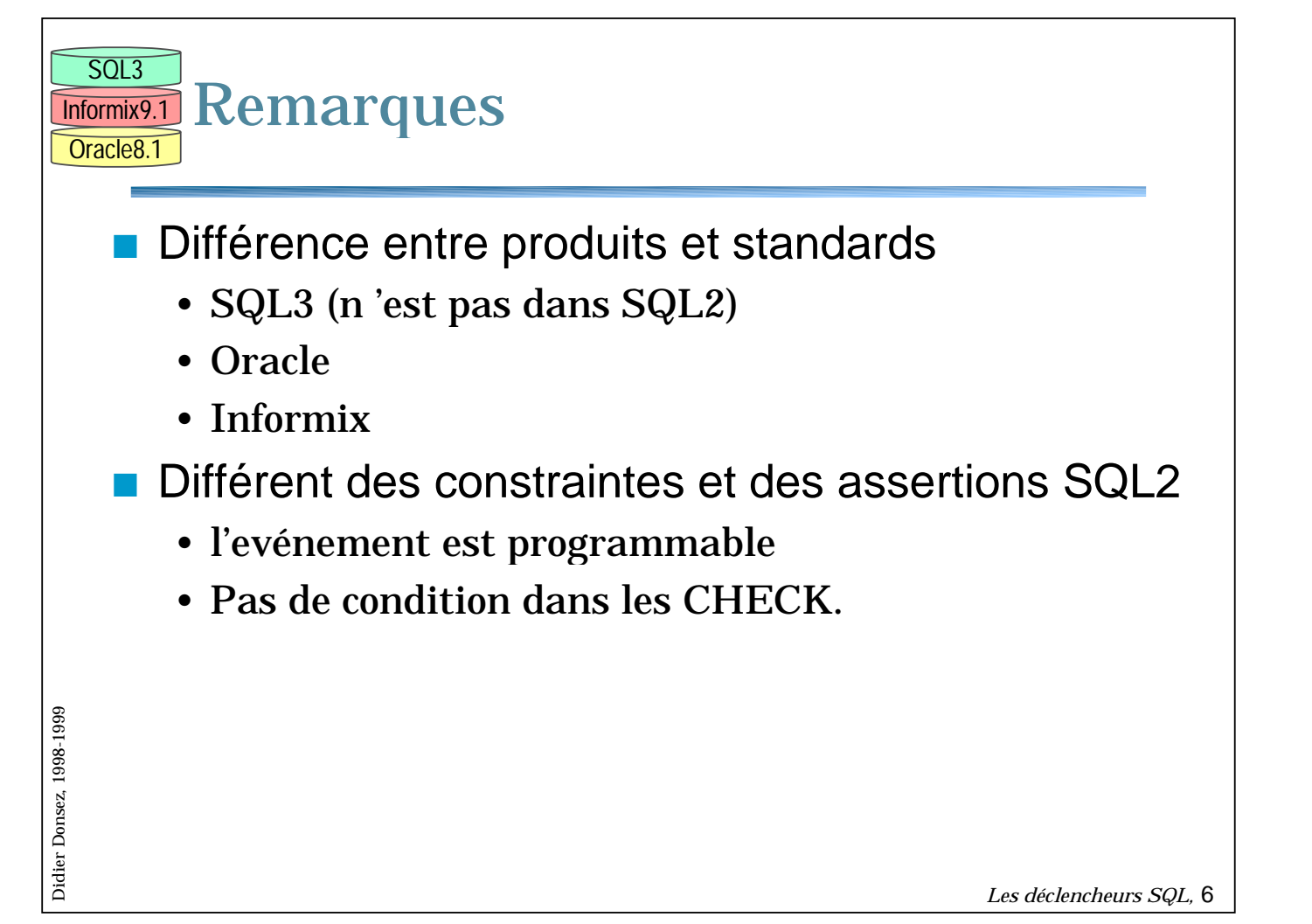

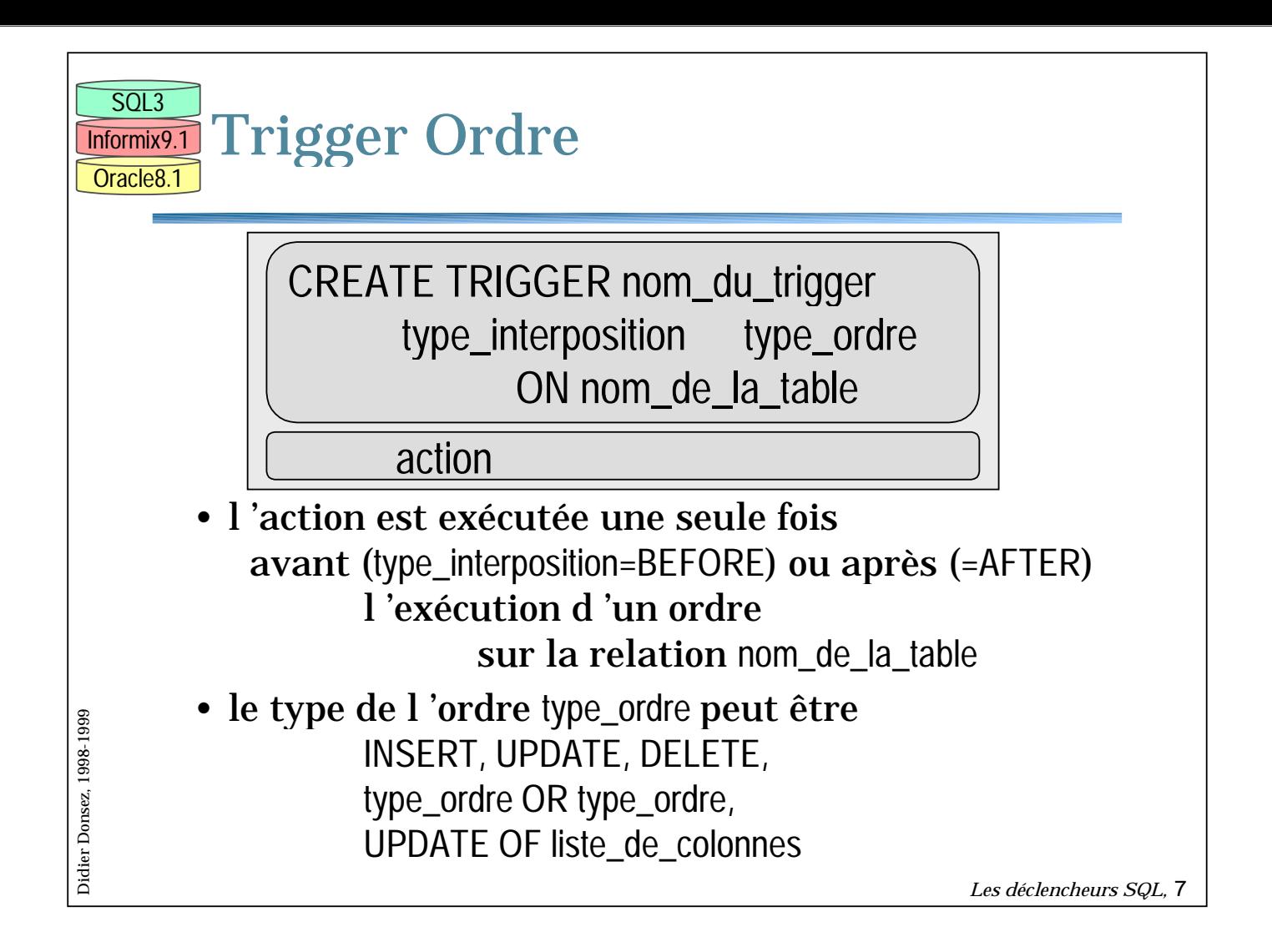

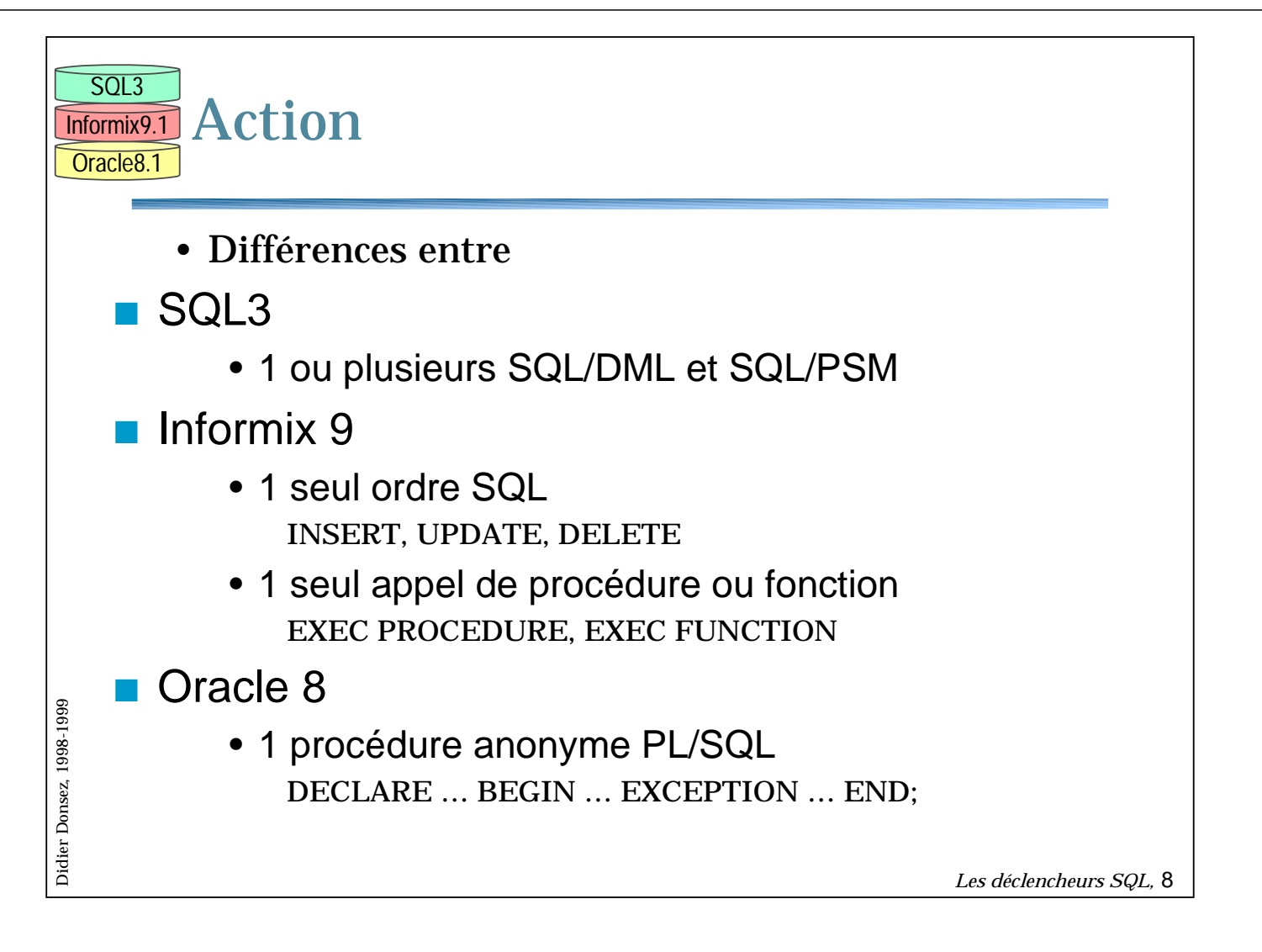

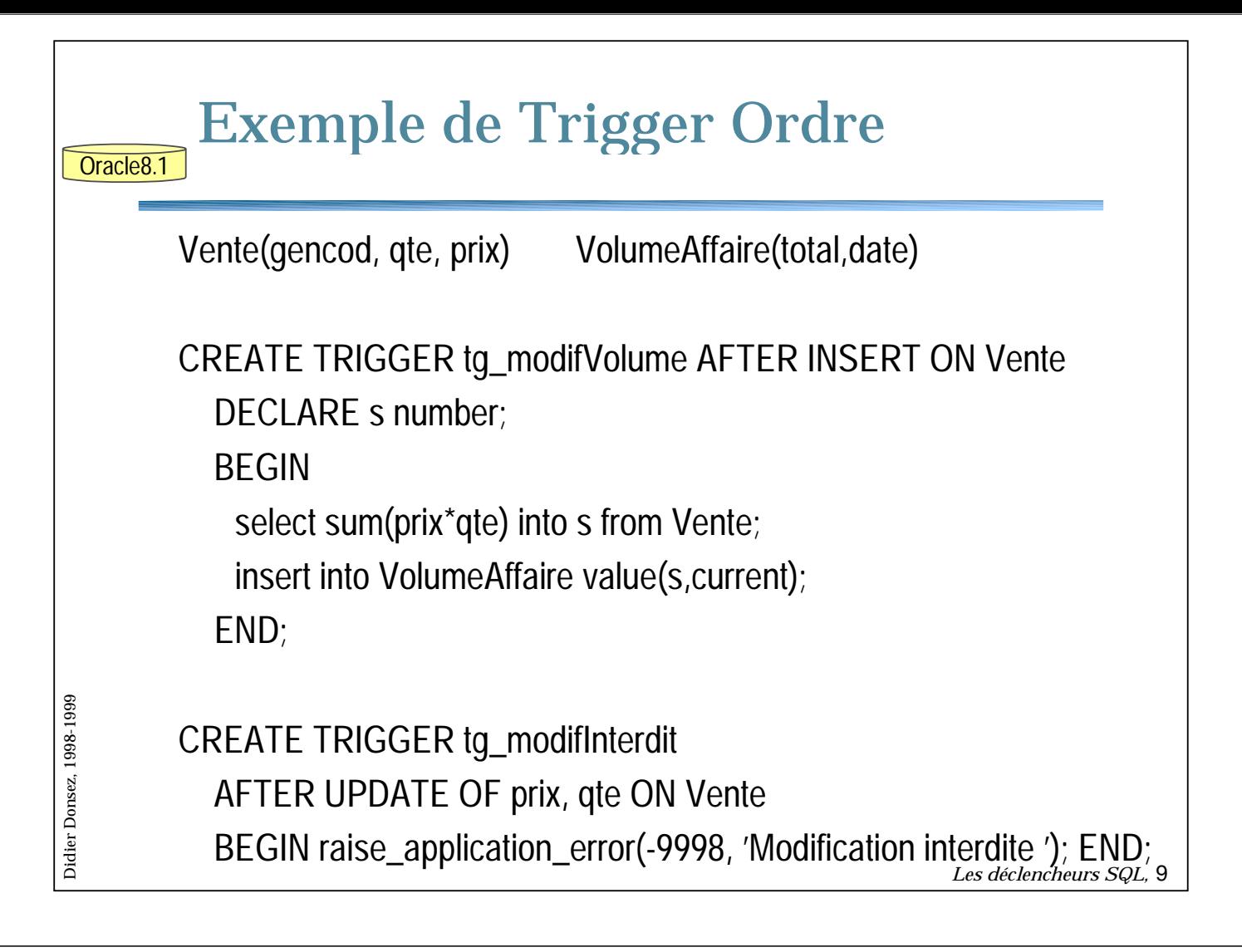

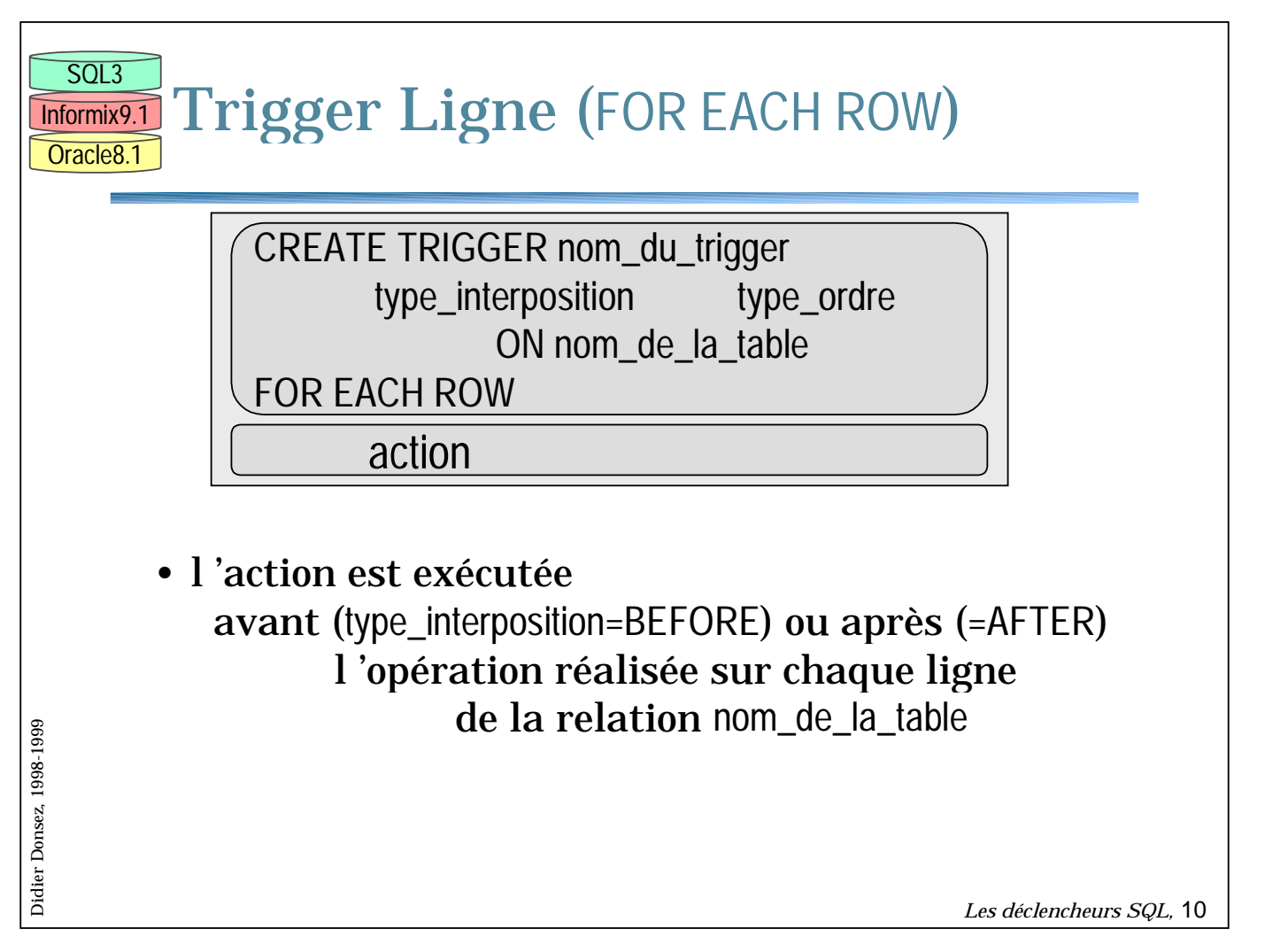

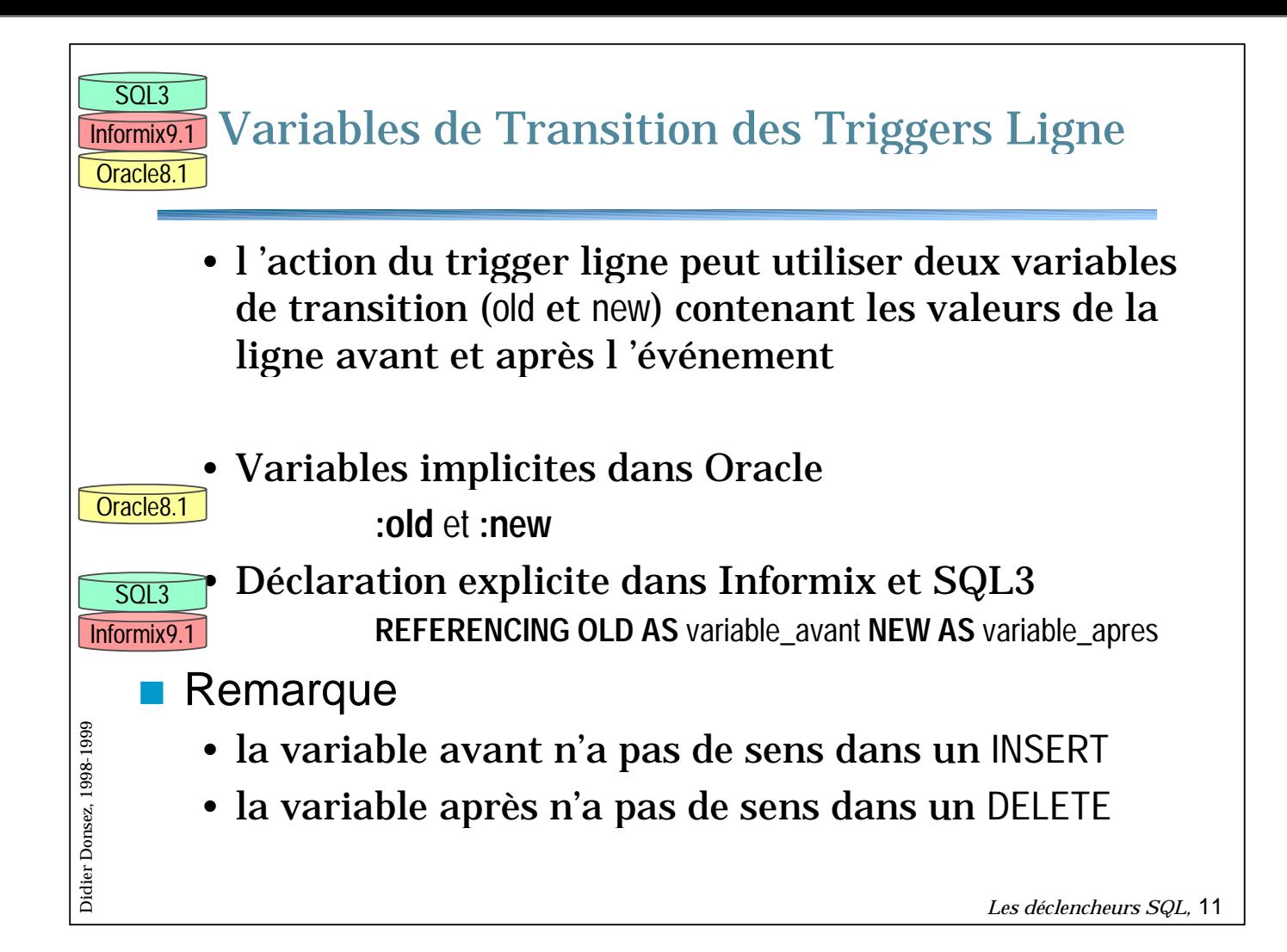

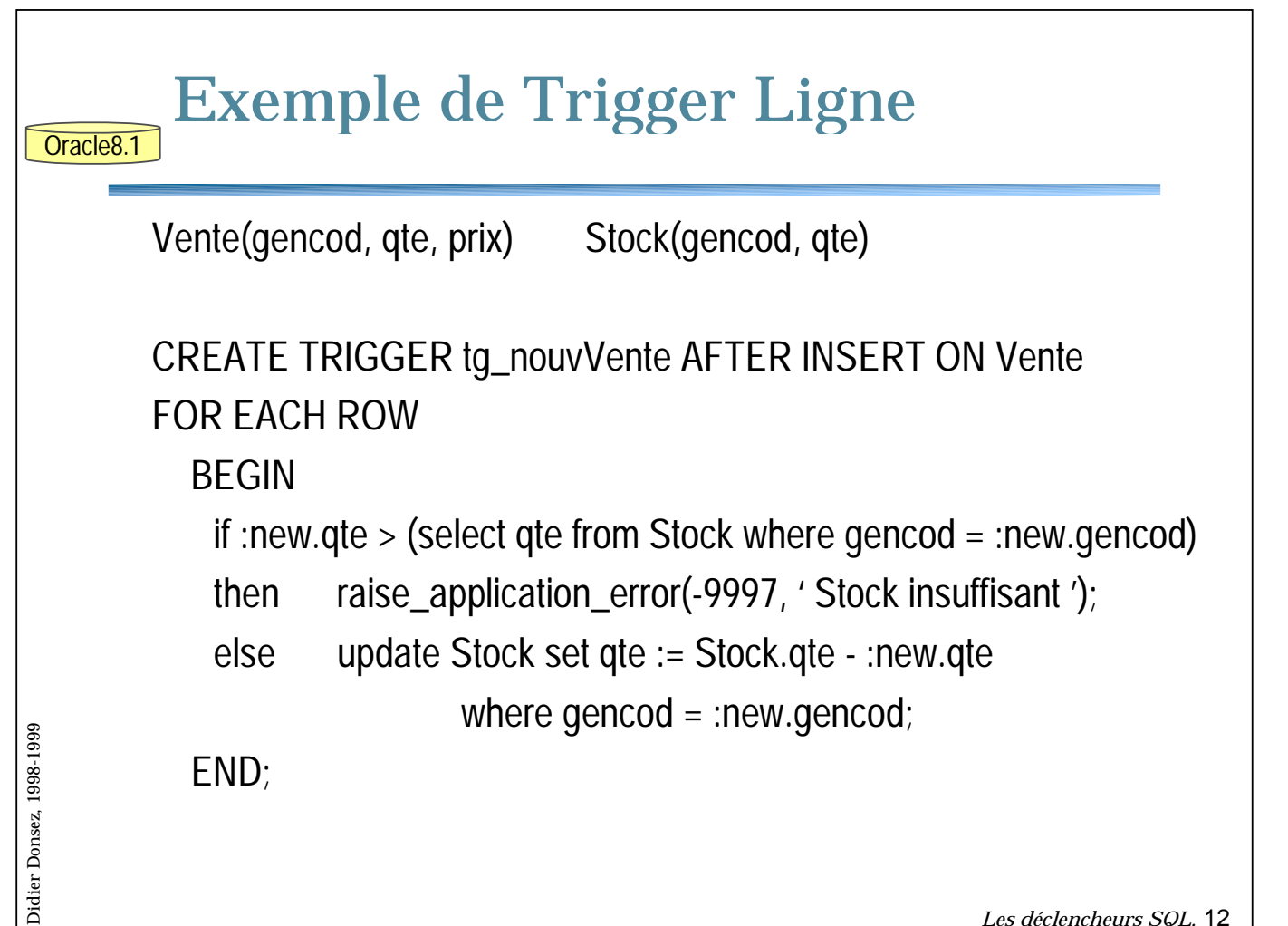

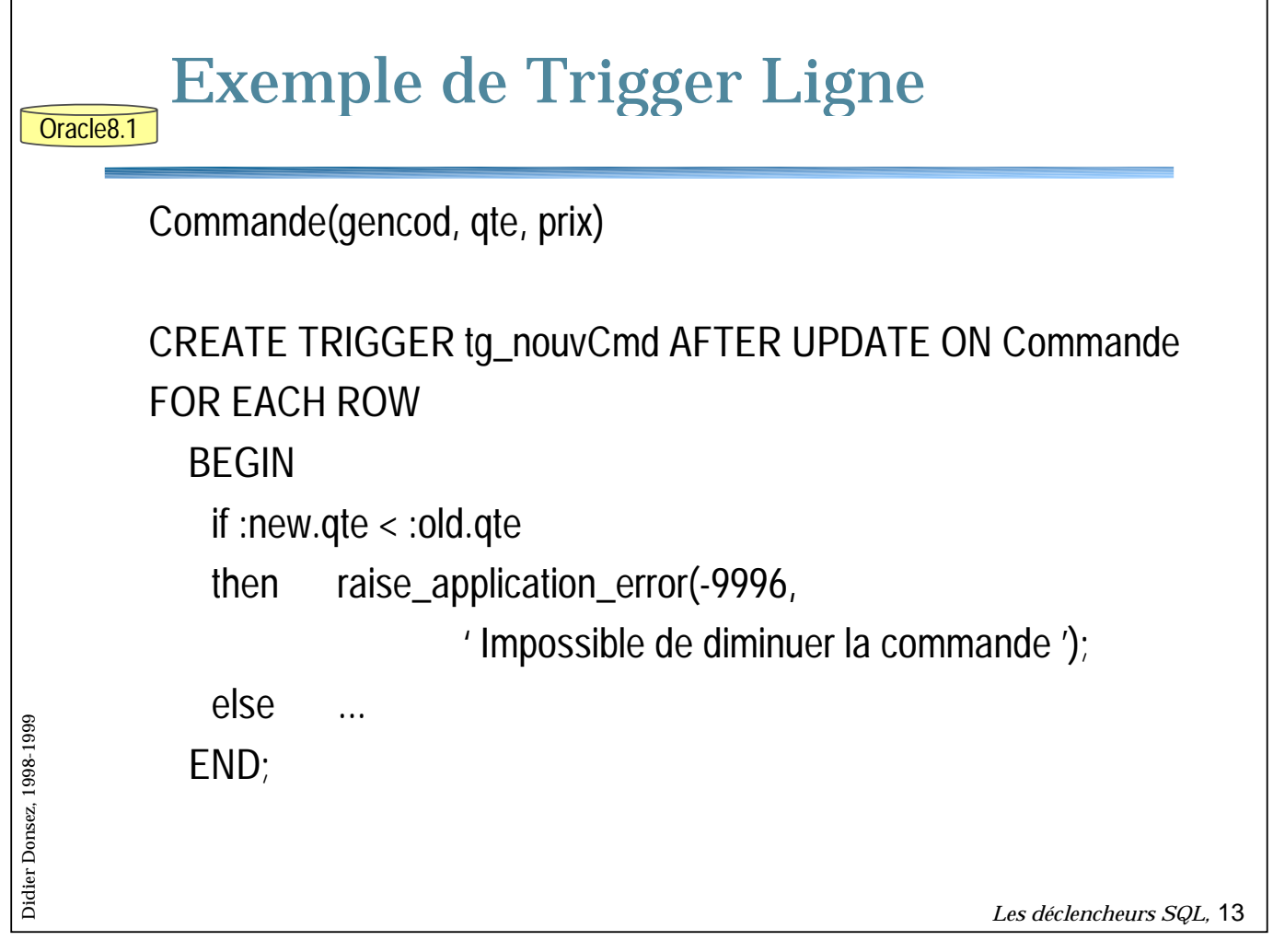

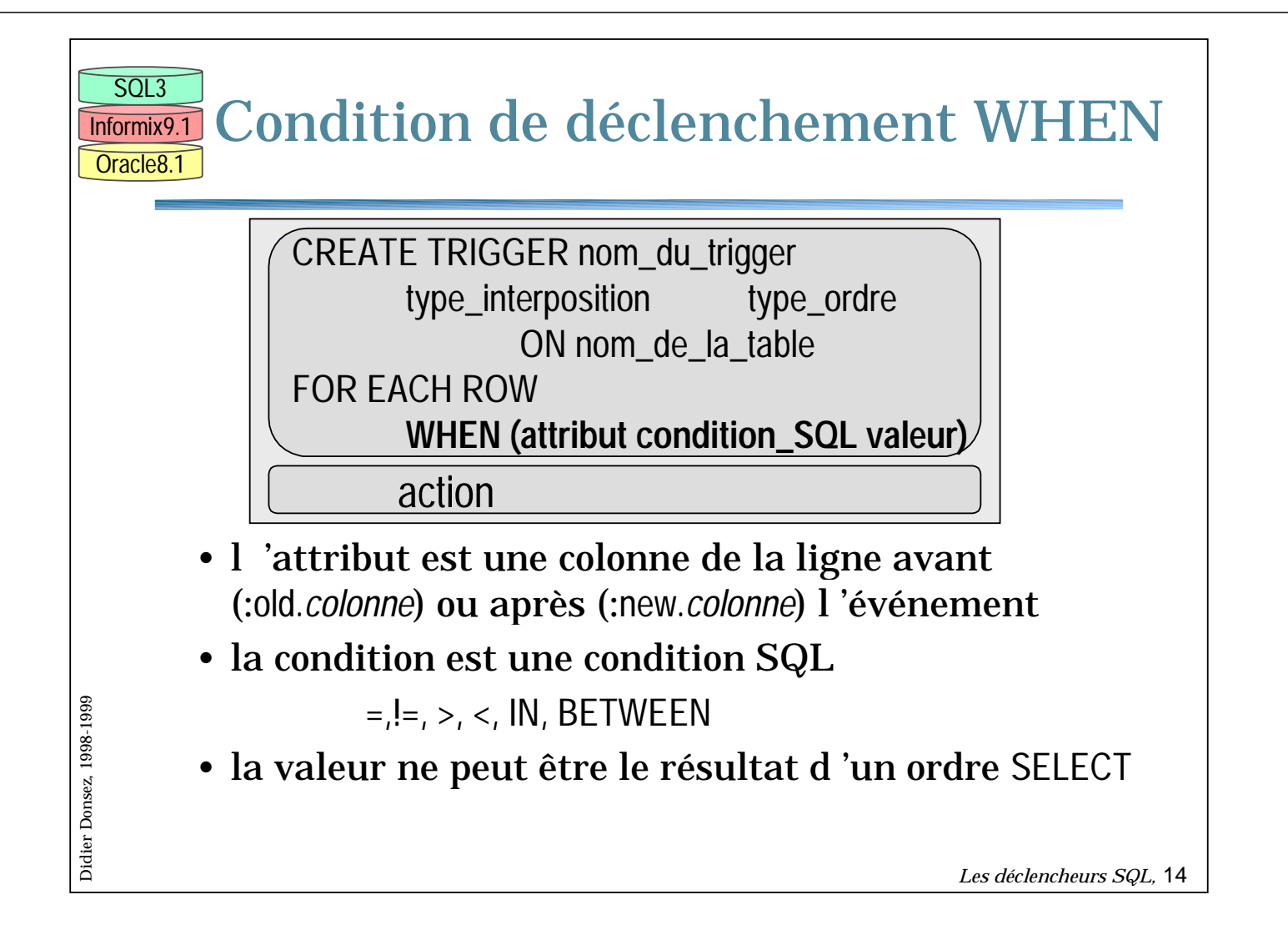

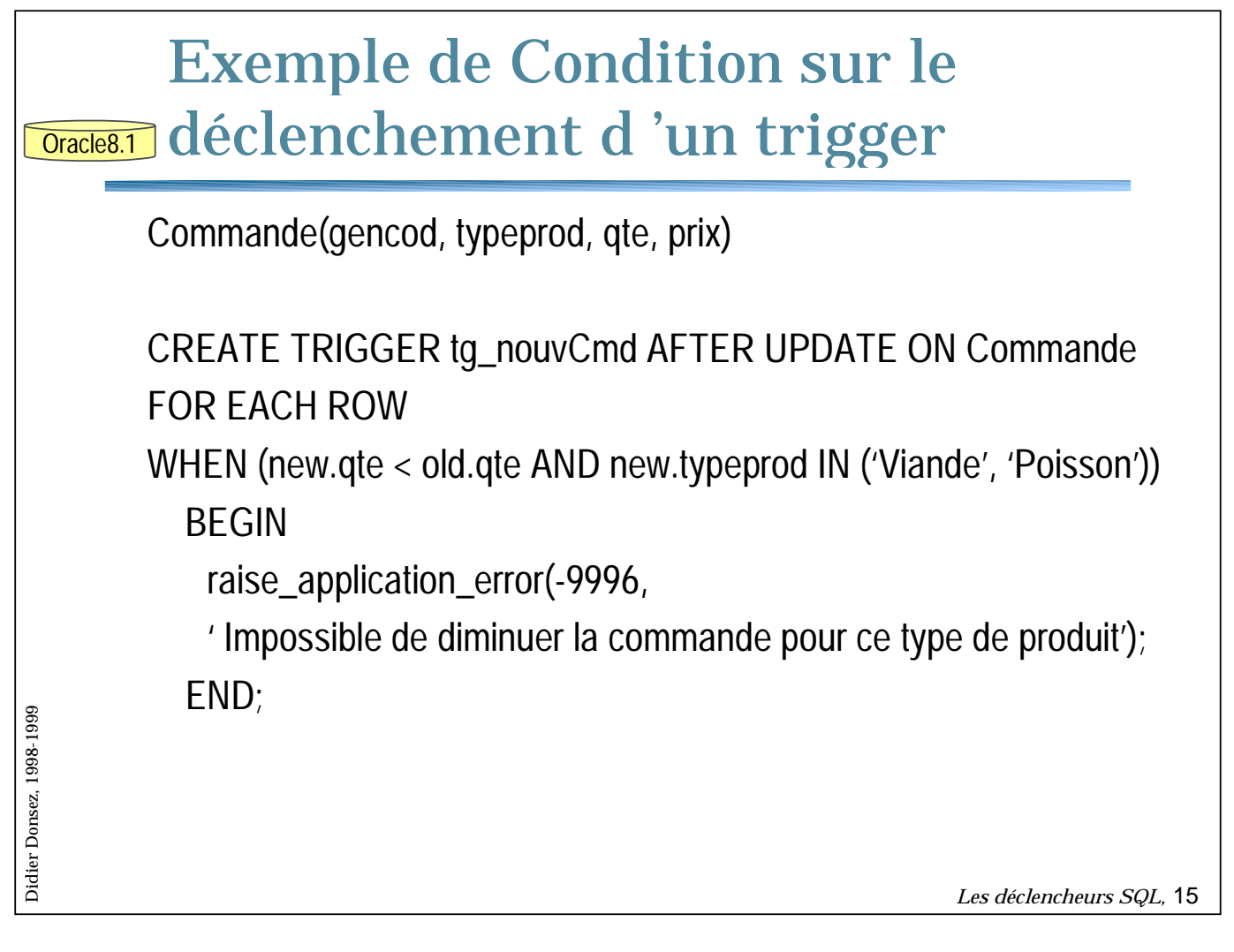

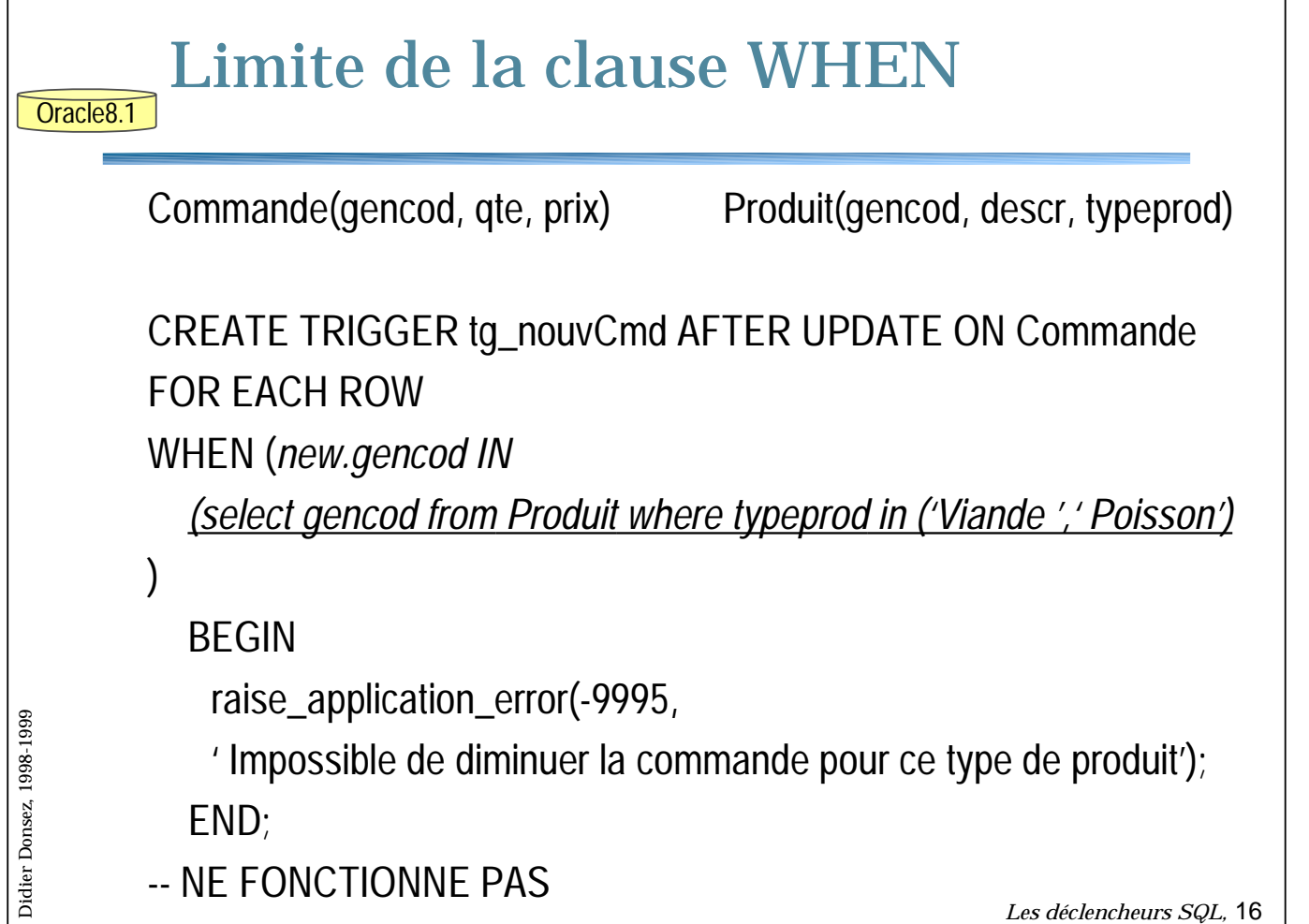

 $\overline{\phantom{a}}$ 

 $\mathsf{l}$ 

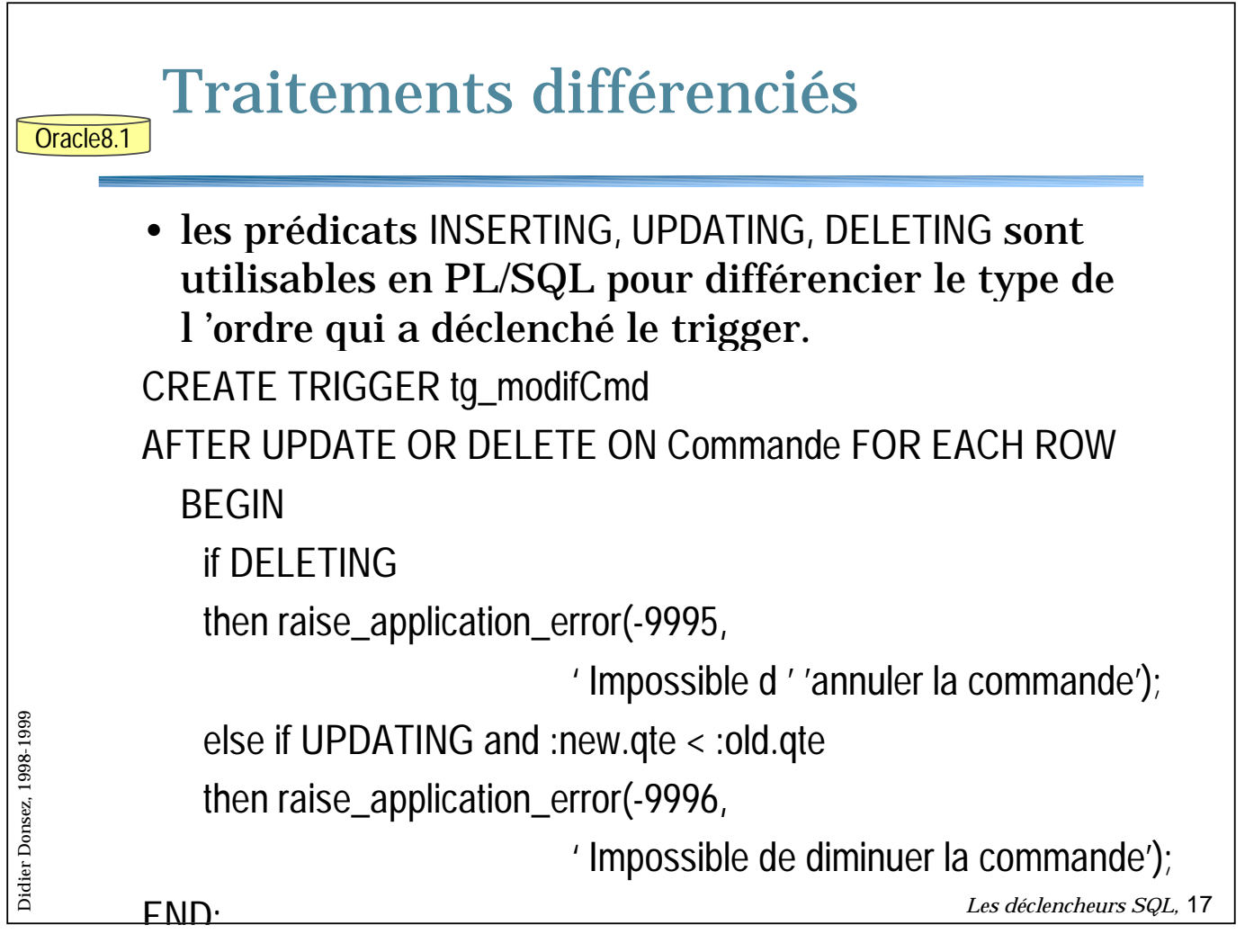

# Limitations ■ Pas d 'ordre (statement) dans l 'action • de transaction COMMIT, ROLLBACK, SAVEPOINT • de connection ou de session • mais l 'action peut lever une exception • raise\_application\_error ■ Attention aux tables en mutation Didier Donsez, 1998-1999 *Didier Donsez, 1998-1999*

٦

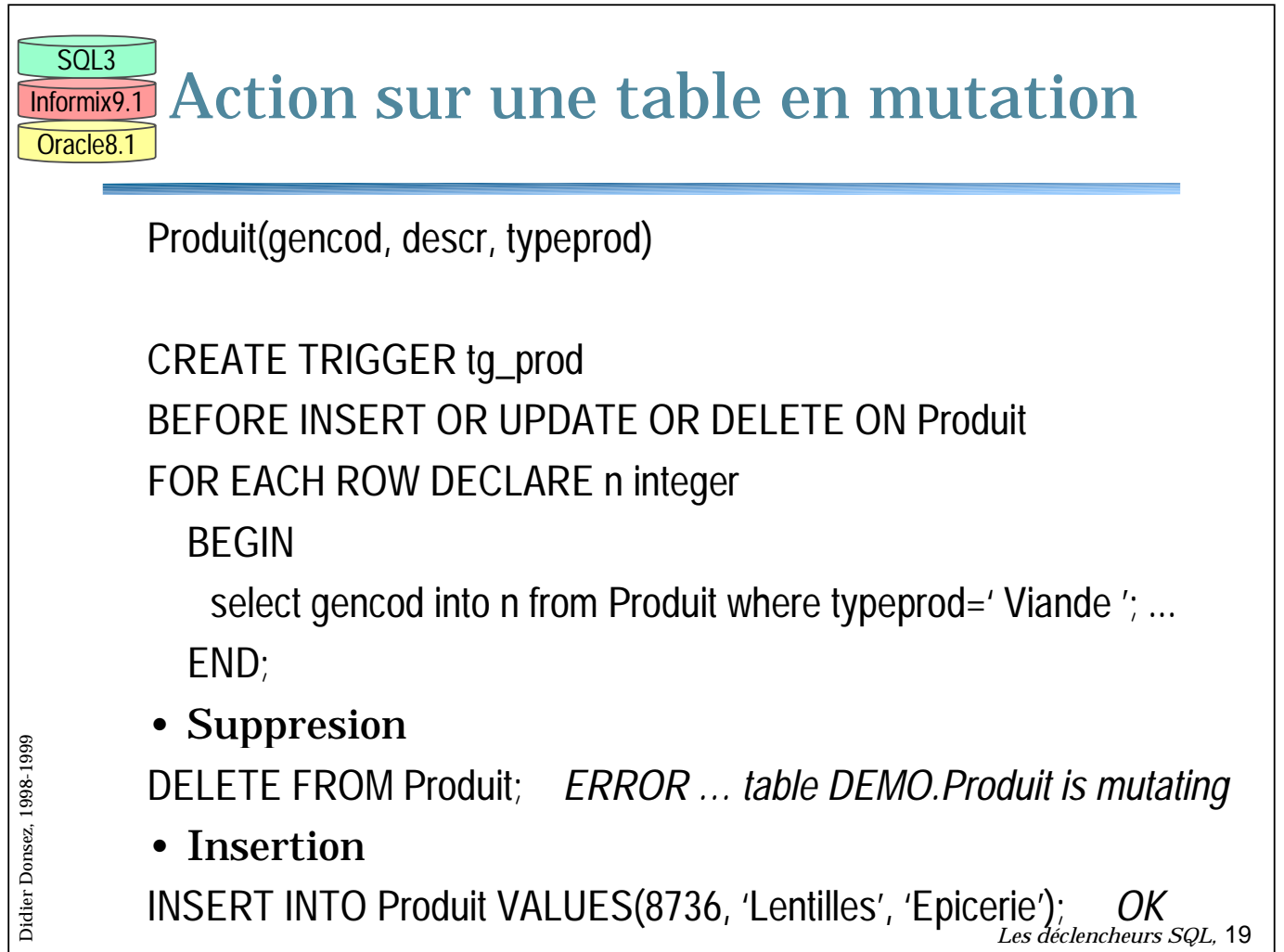

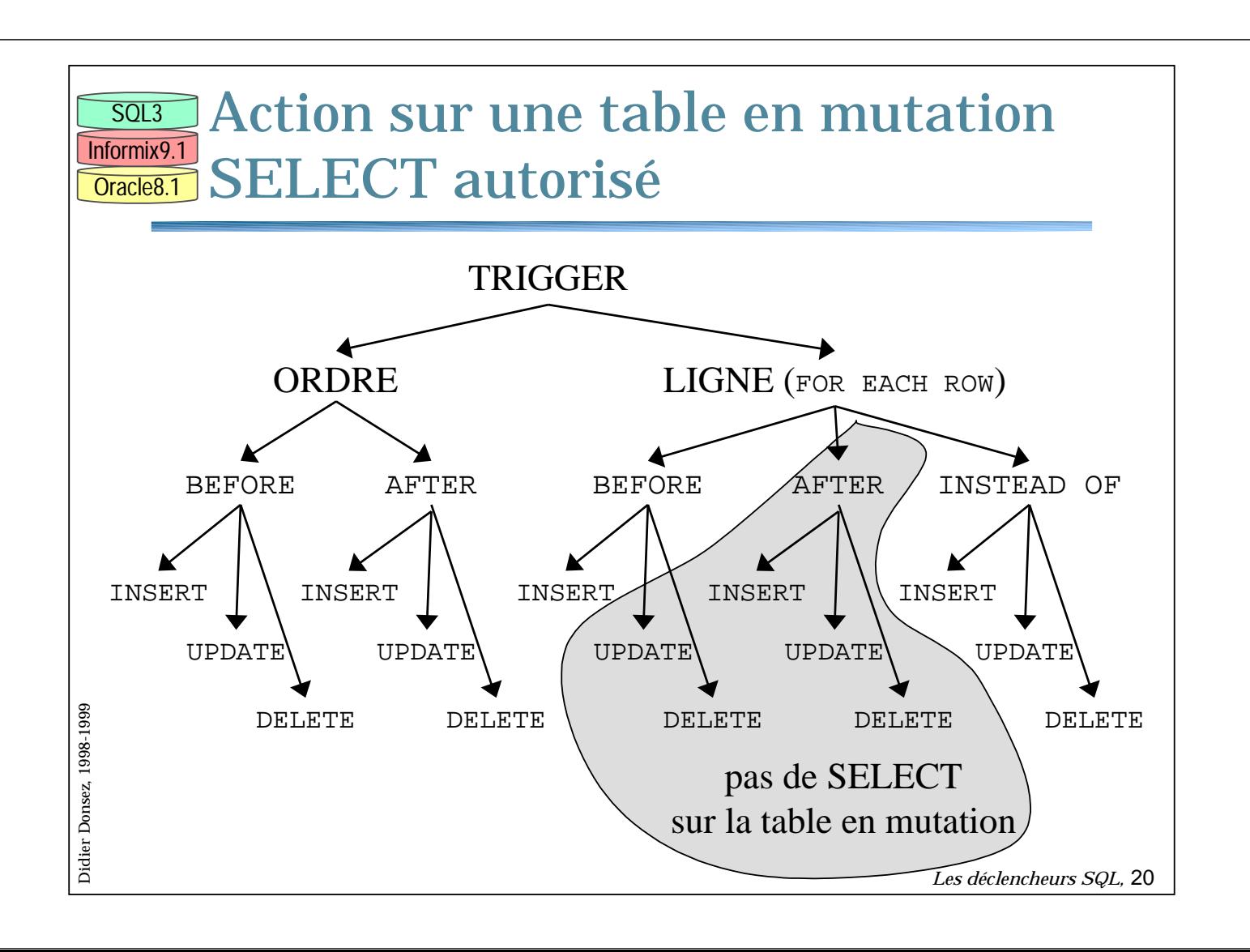

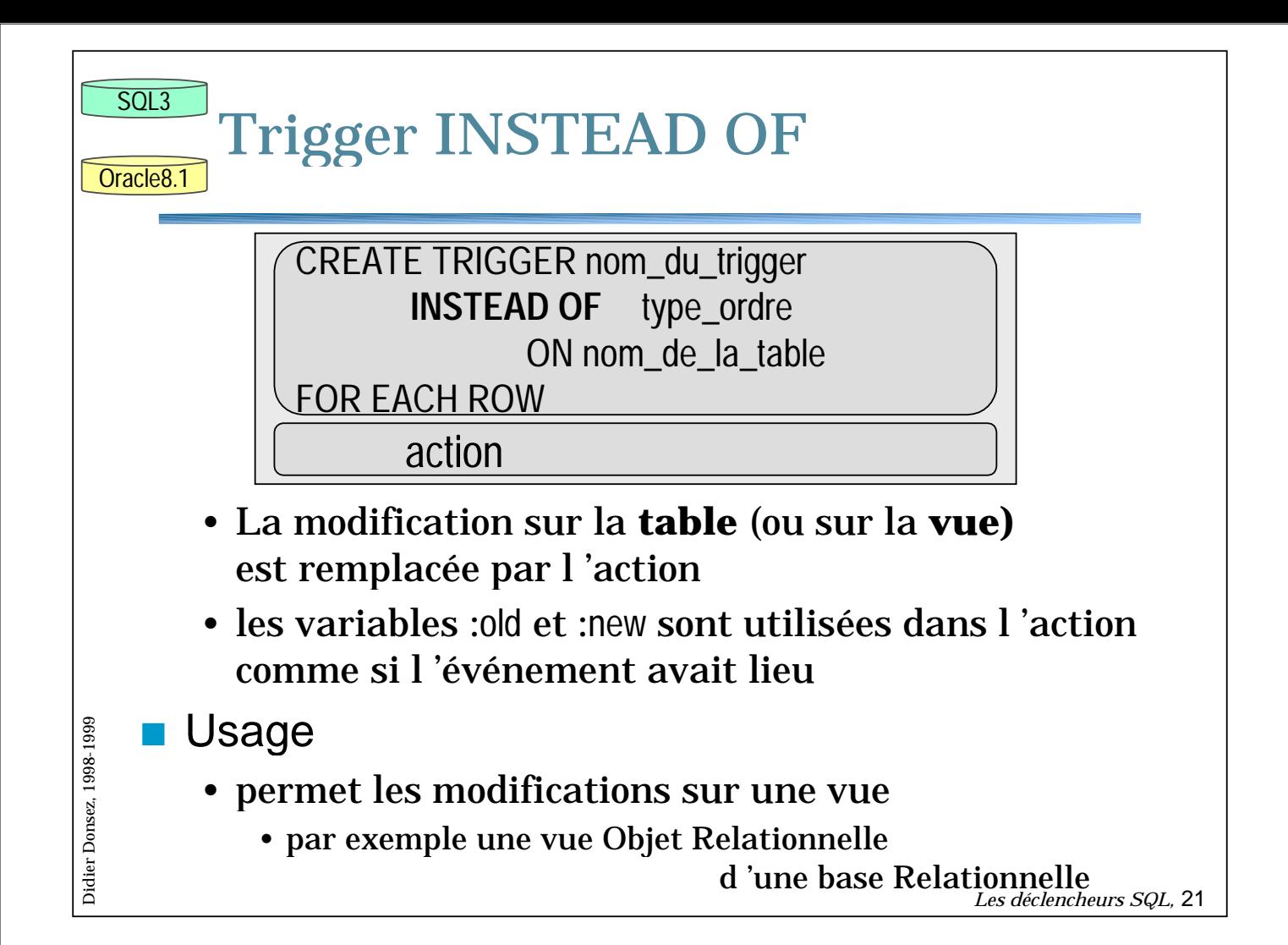

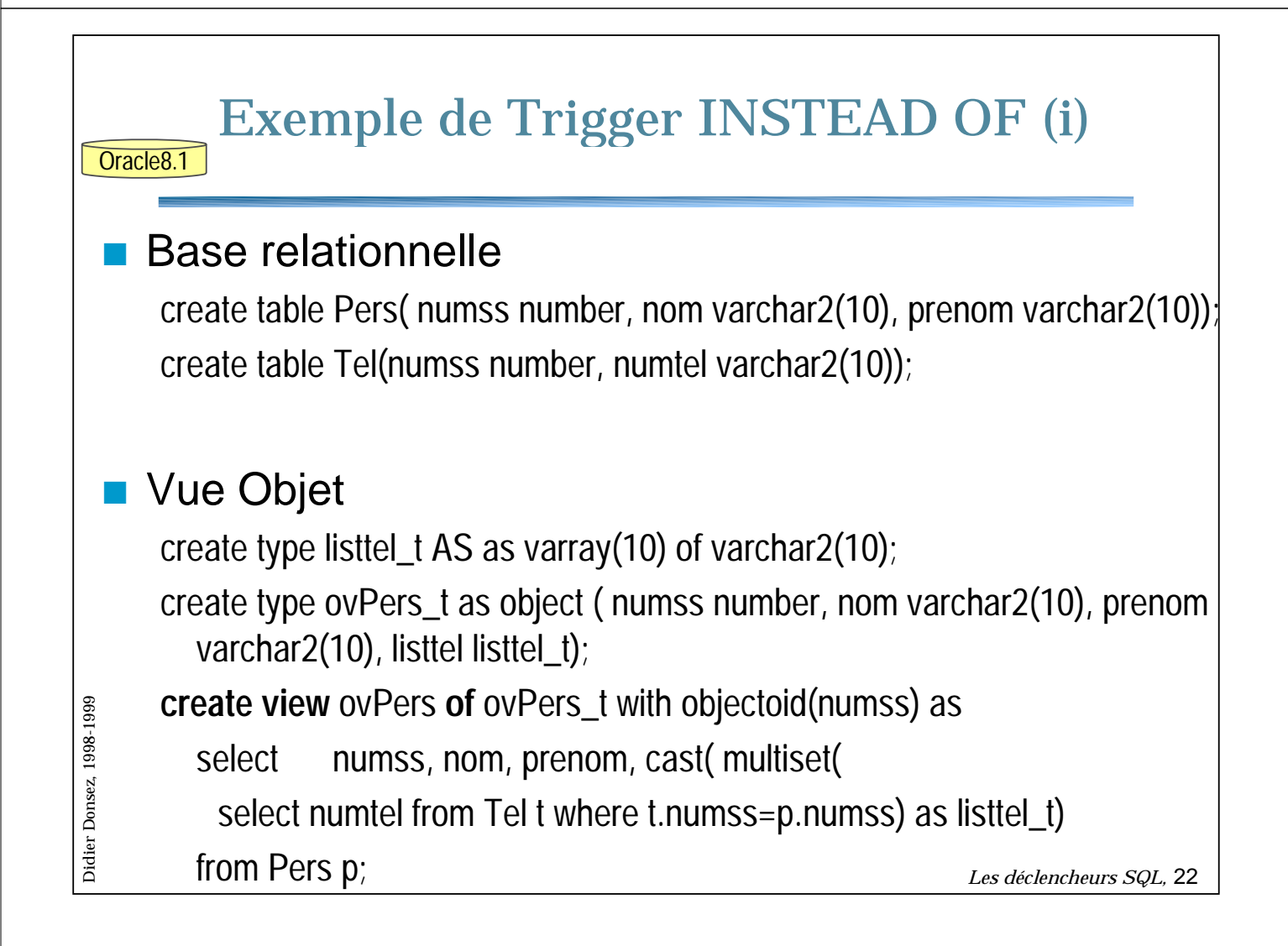

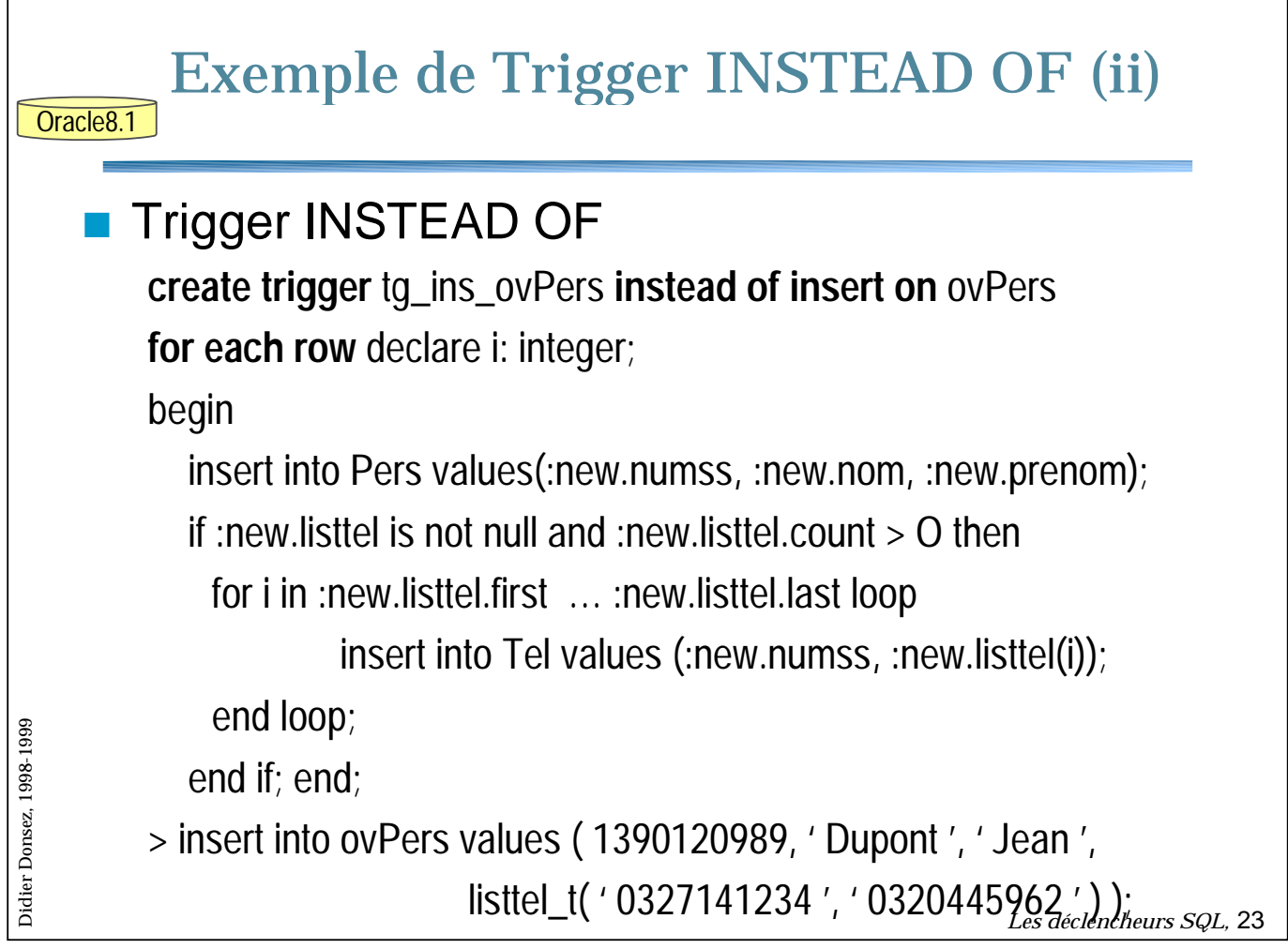

 $\sqrt{ }$ 

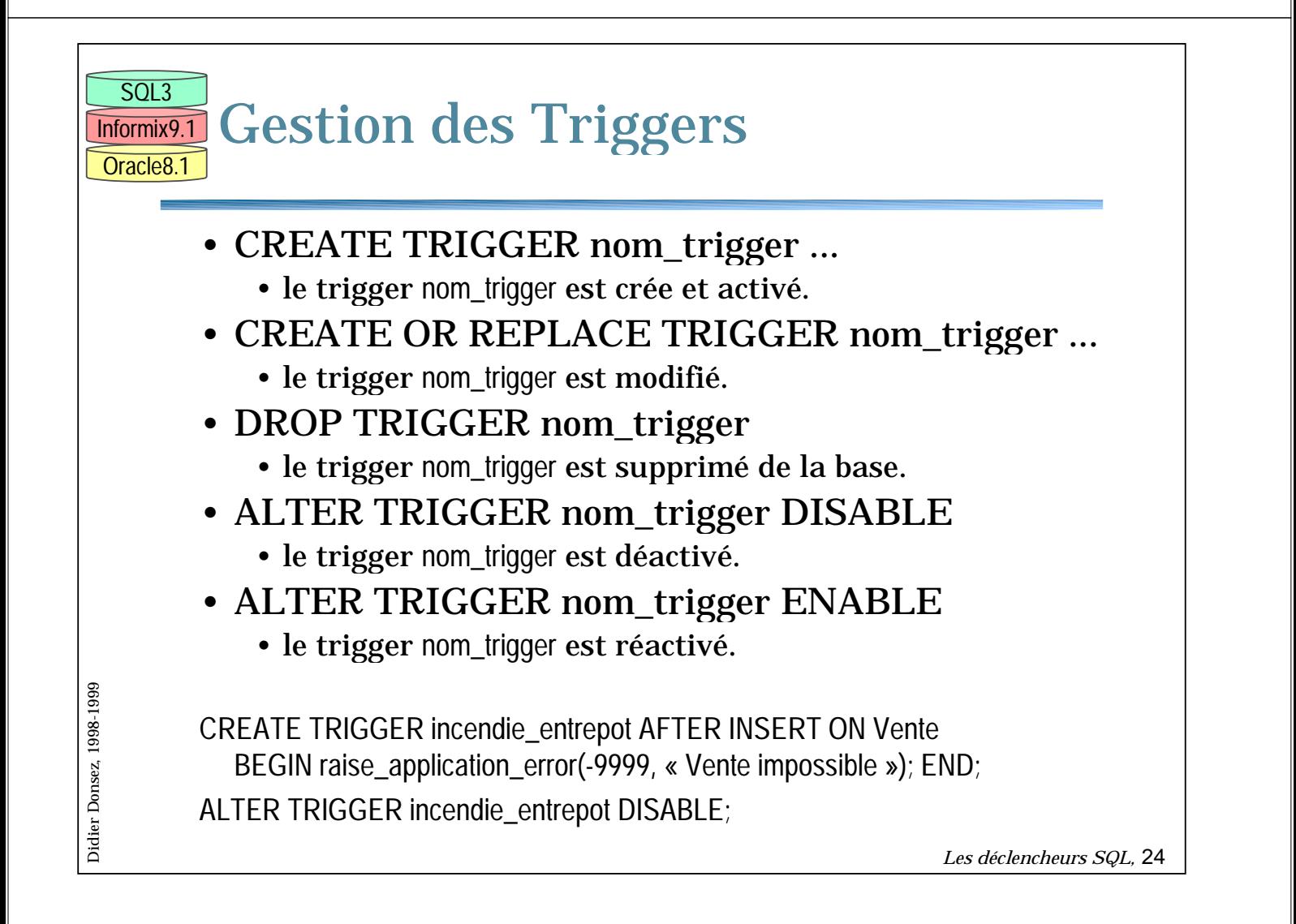

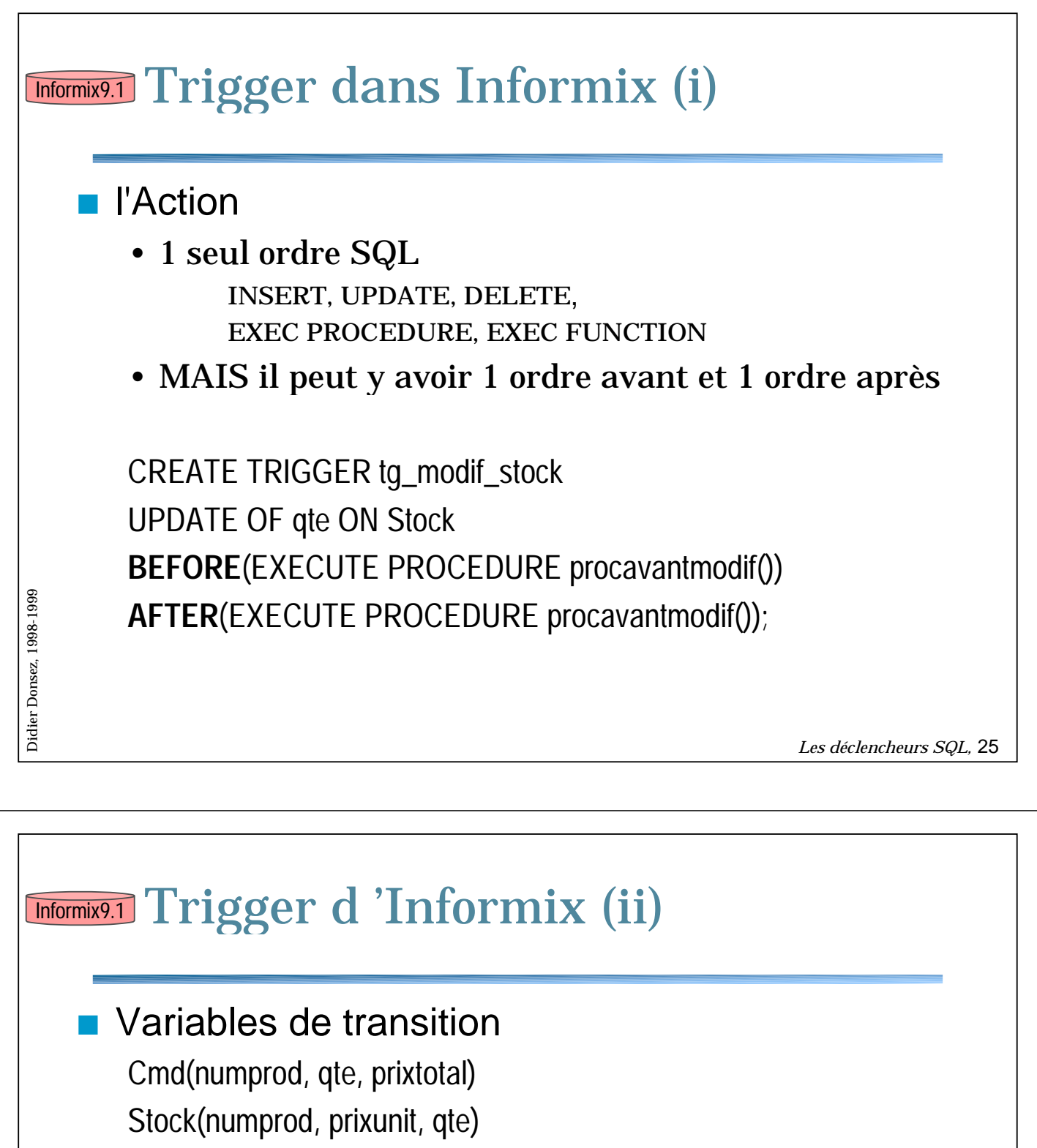

CREATE TRIGGER tg\_modif\_cmd UPDATE OF Cmd ON qte REFERENCING OLD AS pre NEW AS post FOR EACH ROW ( UPDATE Stock SET qte=Stock.qte -(post.qte-pre.qte) WHERE numprod=pre.numprod

);

*Didier Donsez, 1998-1999*

Didier Donsez, 1998-1999

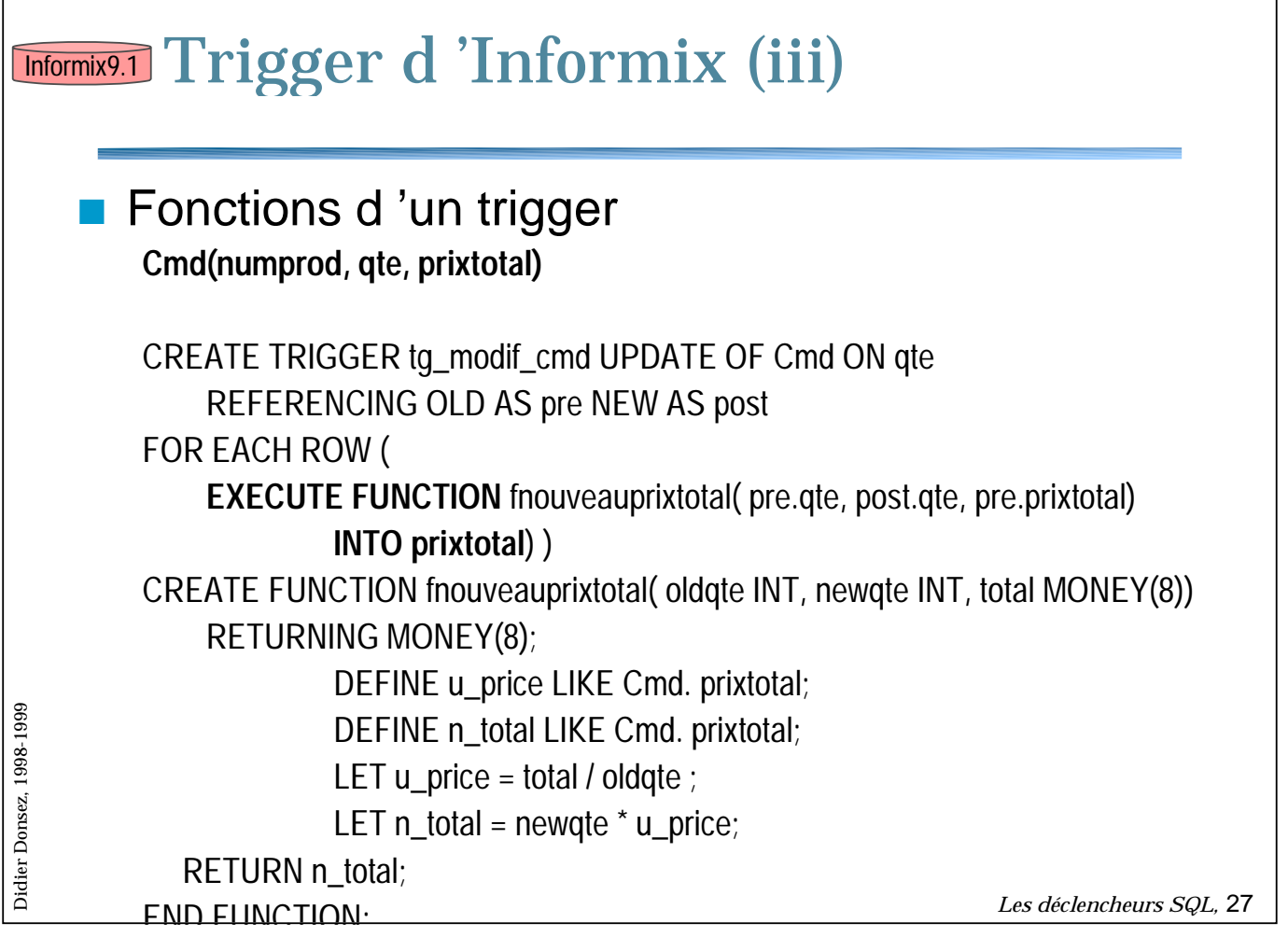

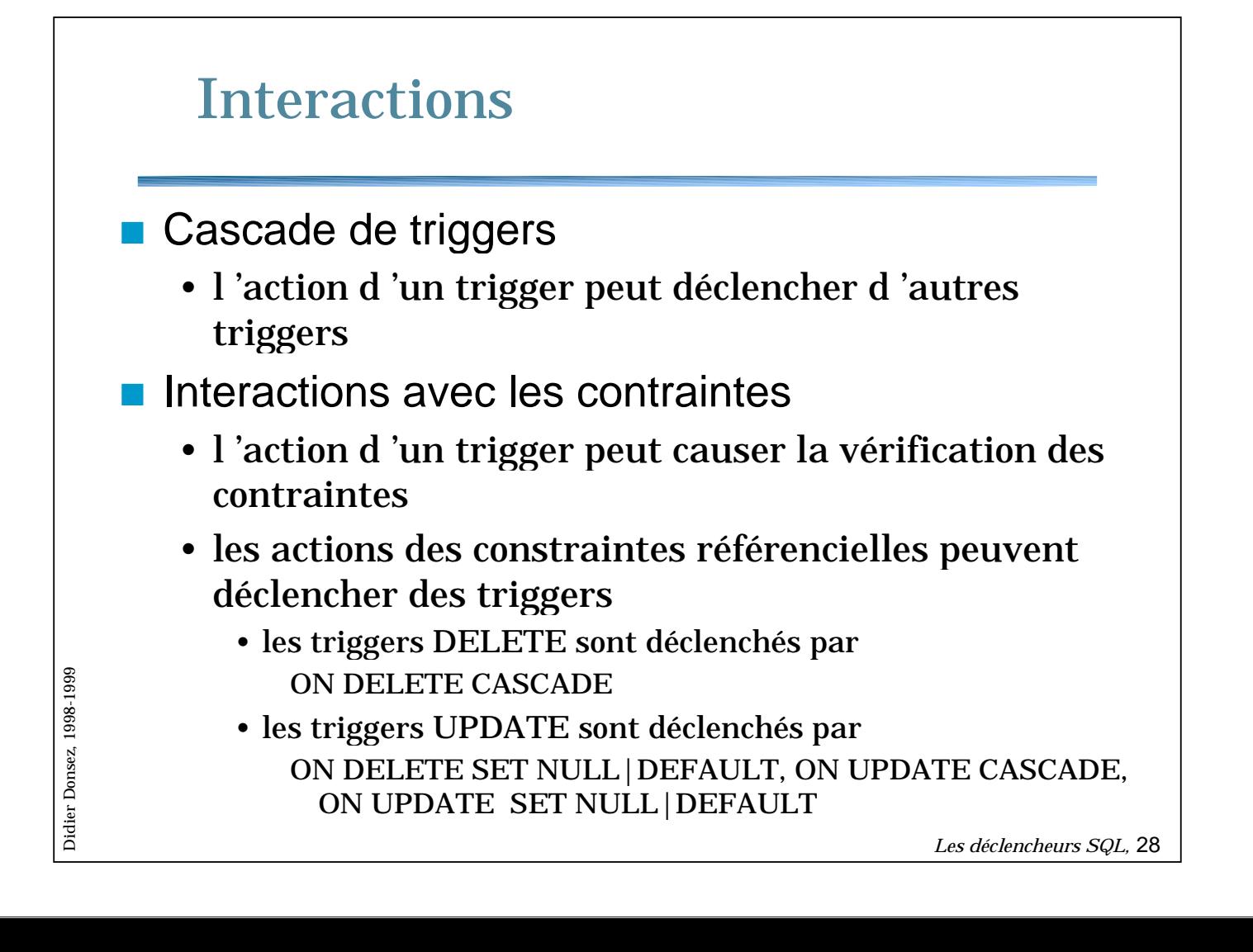

### Ordonnancement de triggers multiples

- Plusieurs triggers peuvent être définis pour le même événement
	- La date de création d 'un trigger est conservée dans la base
	- Les triggers sont activés dans l 'ordre ascendant de leur date de création

#### ■ Remarque pour Oracle

- Un seul trigger sur la même table avec les mêmes événements de déclenchement.
- Oracle est un produit, SQL3 du papier

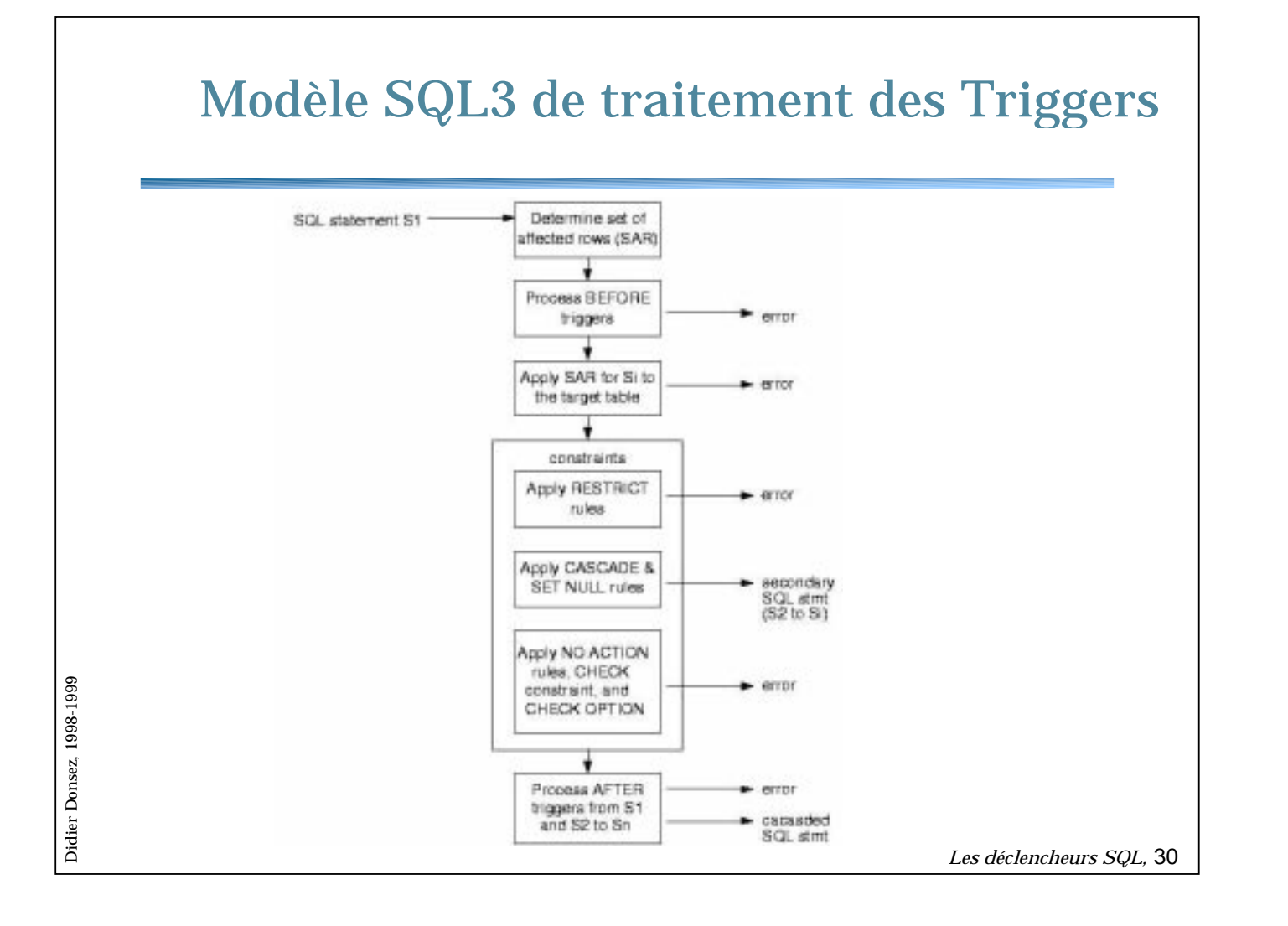

*Didier Donsez, 1998-1999* Didier Donsez, 1998-1999

# **Conclusion**

- SGBD Actif
- Contrôle dynamique et évolutif des manipulations dans la base
- Duplication contrôle d 'information
- Etendre les mécanismes de contrôle d'intégrité
	- palier aux limites des contraintes

*Les déclencheurs SQL,* 31

# Bibliographie

- Nelson Mattos, "An Overview of the SQL3 Standard", presentation foils, Database Technology Institute, IBM Santa Teresa Lab., San Jose, CA, July 1996, ftp://jerry.ece.umassd.edu /isowg3/dbl/BASEdocs/descriptions/SQL3\_foils.ps
- Scott Urman, « Oracle8 PL/SQL Programming », ed Osborne-McGraw-Hill, Oracle Press Series, ISBN 0-07-882305-6.
- " Using Oracle8™ Object Views: An Example, An Oracle Technical White Paper, October 1997,

http://www.oracle.com/st/o8collateral/html/objview2.html

■ Steven Feuerstein, « Oracle PL/SQL Programming », 2nd Edition, ed O'Reilly. ISBN 1-56592-335-9.

*Didier Donsez, 1998-1999*

Didier Donsez, 1998-1999

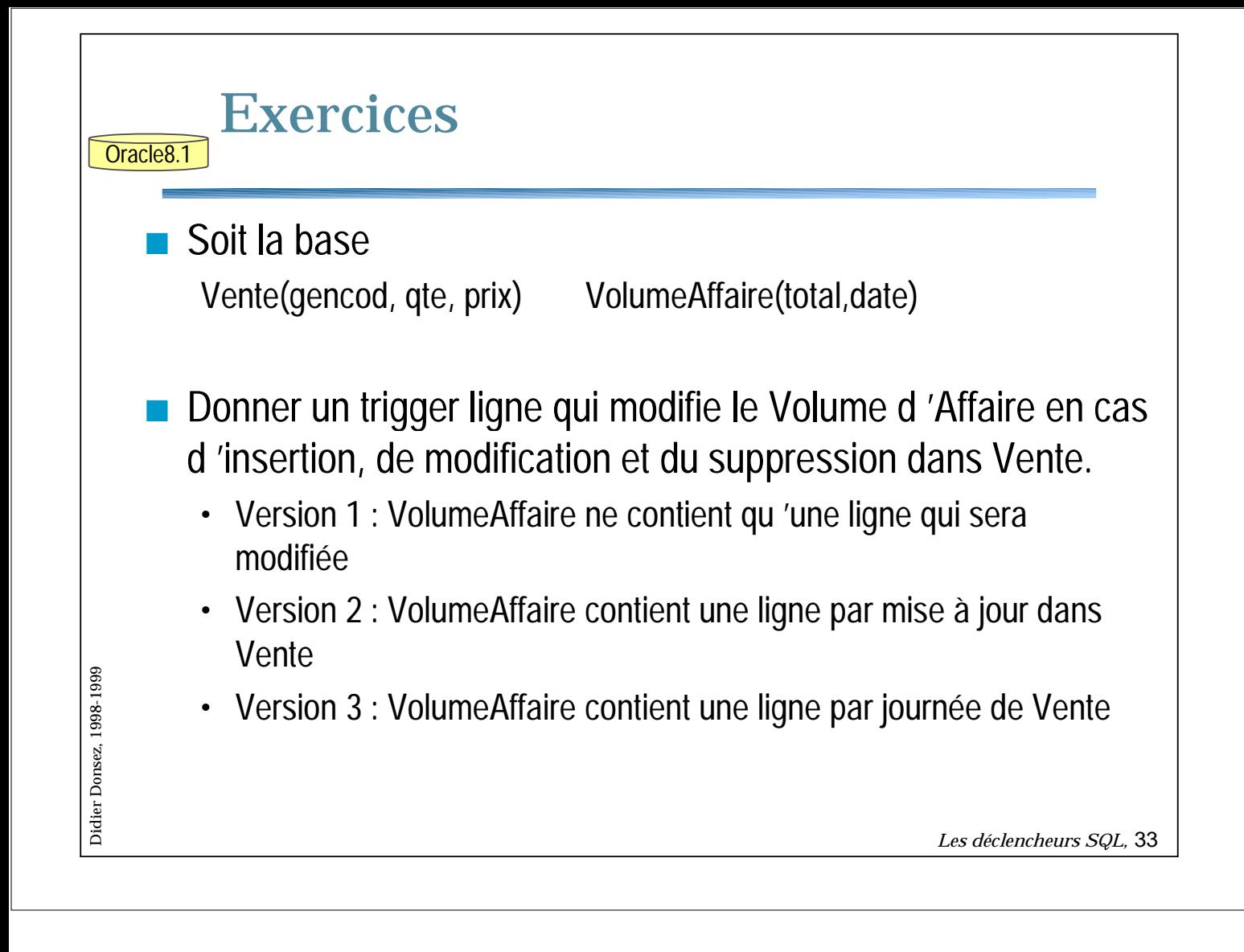